# **5. Anfragesprache SQL**

Grundlagen: Anfragekonzept, Befehlsübersicht

### **SELECT: mengenorientierte Anfragen deskriptiver Art**

- Selektions- und Projektionsanfragen, Join-Anfragen
- geschachtelte Anfragen (Sub-Queries)
- Aggregatfunktionen
- Gruppenanfragen (GROUP BY, HAVING)
- Prädikate LIKE, BETWEEN, IN, IS NULL
- quantifizierte Prädikate (ALL/ANY, EXISTS)
- Mengen-Operationen: UNION, INTERSECT, EXCEPT

Änderungsoperationen INSERT, DELETE, UPDATE, MERGE

Vergleich mit der Relationenalgebra

```
WS16/17, © Prof. Dr. E. Rahm 5 - 1
```
DBS<sub>1</sub>

DBS ·

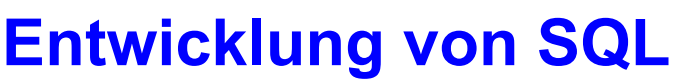

- unterschiedliche Entwürfe für relationale Anfragesprachen
	- SEQUEL: Structured English Query Language (System R) -> SQL
	- $-$  QUEL (Ingres), ...

### ■ SQL: vereinheitlichte Sprache für alle DB-Aufgaben

- einfache Anfragemöglichkeiten für den gelegentlichen Benutzer
- mächtige Sprachkonstrukte für den besser ausgebildeten Benutzer
- spezielle Sprachkonstrukte für den DBA
- Standardisierung von SQL durch ANSI und ISO
	- erster ISO-Standard 1987
	- verschiedene Addenda (1989)
	- 1992: "SQL2" bzw. SQL-92 (Entry, Intermediate, Full Level)
	- 1999 und später: SQL:1999 ("SQL3"), SQL:2003, SQL:2008, SQL:2011 u.a. mit objektorientierten Erweiterungen (-> objekt-relationale DBS), XML-Unterstützung, temporalen Anfragen etc.

# **Abbildungsorientierte Anfragen in SQL**

- SQL: strukturierte Sprache, die auf englischen Schlüsselwörtern basiert
	- Zielgruppe umfasst auch Nicht-Programmierer
	- Auswahlvermögen umfasst das der Relationenalgebra (relational vollständig)
- Grundbaustein

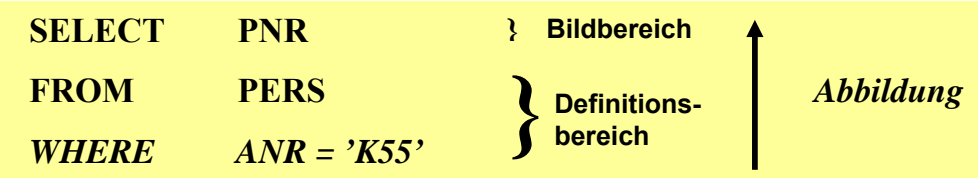

Abbildung: Eingaberelationen (FROM) werden unter Auswertung von Bedingungen (WHERE) in Attribute einer Ergebnistabelle (SELECT) abgebildet

#### **Allgemeines Format**

<Spezifikation der Operation> <Liste der referenzierten Tabellen> [WHERE Boolescher Prädikatsausdruck]

```
WS16/17, © Prof. Dr. E. Rahm 5 - 3
```
DBS<sub>1</sub>

DBS<sub>1</sub>

## **Erweiterungen zu einer vollständigen DB-Sprache**

### **Datenmanipulation**

- Einfügen, Löschen und Ändern von individuellen Tupeln und von Mengen von Tupeln
- Zuweisung von ganzen Relationen

### **Datendefinition**

- Definition von Wertebereichen, Attributen und Relationen
- Definition von verschiedenen Sichten auf Relationen

### **Datenkontrolle**

- Spezifikation von Bedingungen zur Zugriffskontrolle
- Spezifikation von Zusicherungen (assertions) zur semantischen Integritätskontrolle

### Kopplung mit einer Wirtssprache

- deskriptive Auswahl von Mengen von Tupeln
- sukzessive Bereitstellung einzelner Tupeln

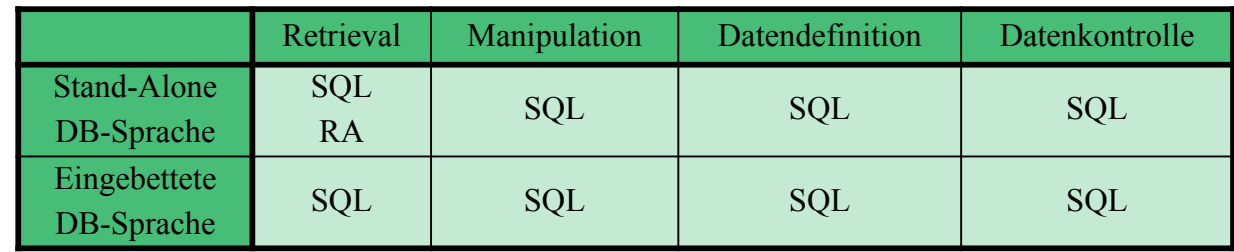

## **Befehlsübersicht (Auswahl)**

#### **Datenmanipulation** (DML):

SELECT INSERT UPDATE DELETE *Aggregatfunktionen:* COUNT, SUM, AVG, MAX, MIN

#### **Datendefinition (DDL):**

CREATE SCHEMA CREATE DOMAIN CREATE TABLE CREATE VIEW ALTER TABLE DROP SCHEMA DROP DOMAIN DROP TABLE DROP VIEW

#### **Datenkontrolle:**

Constraints-Definitionen bei CREATE TABLE CREATE ASSERTION DROP ASSERTION GRANT REVOKE COMMIT ROLLBACK

#### **Eingebettetes SQL**:

DECLARE CURSOR **FETCH** OPEN CURSOR CLOSE CURSOR SET CONSTRAINTS SET TRANSACTION CREATE TEMPORARY TABLE

#### **WS16/17, © Prof. Dr. E. Rahm 5 - 5**

# **SQL-Training in LOTS (***http://lots.uni-leipzig.de)*

- "freies Üben" auf einer SQL-Datenbank (SELECT-Anweisungen)
	- Realisierung auf Basis von Postgres
- "aktives" SQL-Tutorial

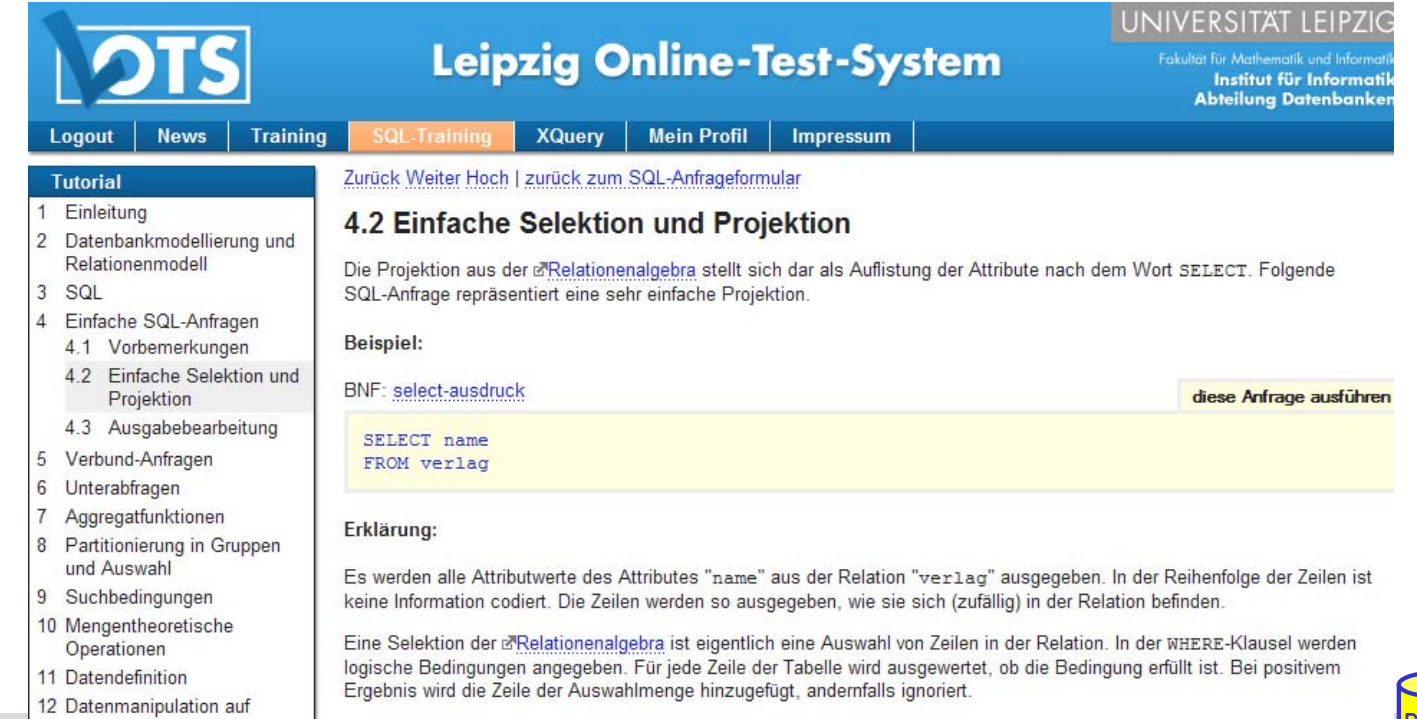

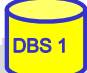

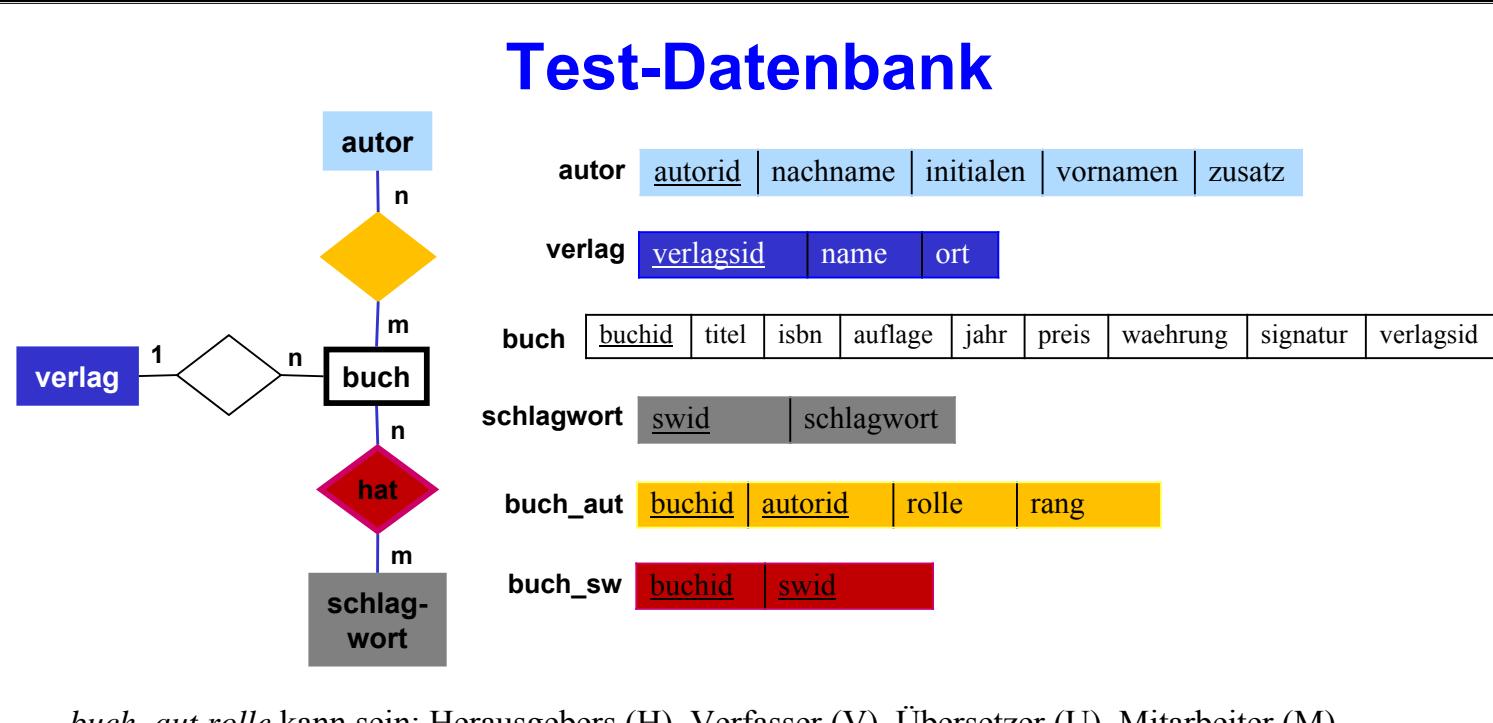

*buch\_aut.rolle* kann sein: Herausgebers (H), Verfasser (V), Übersetzer (U), Mitarbeiter (M) *buch\_aut.rang*: Position des Autors in der Autorenliste (z.B. 1 für Erstautor) *autor.zusatz*: Namenszusatz wie "von" oder "van" *buch.signatur* entspricht der Signatur in der IfI-Bibliothek (Stand 1998)

#### ■ Mengengerüst (ca. 18.000 Sätze)

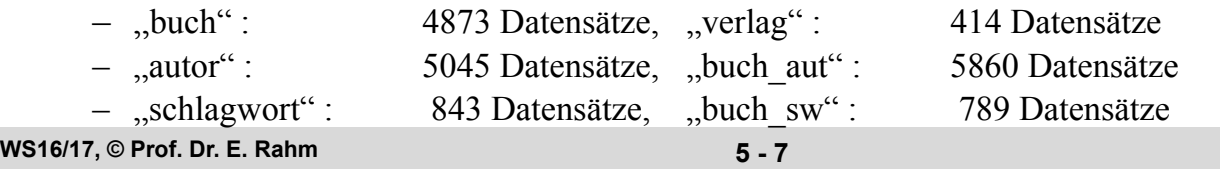

## **Anfragemöglichkeiten in SQL**

```
select-expression ::=
      SELECT [ALL | DISTINCT] select-item-list
      FROM table-ref-commalist
      [WHERE cond-exp]
      [GROUP BY column-ref-commalist]
      [HAVING cond-exp]
      [ORDER BY order-item-commalist ]
select-item ::= derived-column | [range-variable.] * 
derived-column ::= scalar-exp [AS column]
order-item ::= column [ ASC | DESC ]
```
- *SELECT* –Klausel spezifiziert auszugebende Attribute
	- mit SELECT \* werden alle Attribute der spezifizierten Relation(en) ausgegeben
- FROM-Klausel spezifiziert zu verarbeitende Objekte (Relationen, Sichten)
- WHERE-Klausel kann eine Sammlung von Suchprädikaten enthalten, die mit *NOT*, *AND* und *OR* verknüpft sein können
	- dabei sind Vergleichsprädikate der Form  $A_i \theta a_j$  bzw.  $A_i \theta A_j$  möglich mit  $\theta \in \{ = , \leq, \leq, \leq, \geq \}$

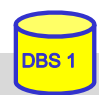

**DBS** 

## **Einfache Selektionen und Projektionen**

Q1: Welche (Berliner) Verlage gibt es?

Q2: Welche Bücher erschienen vor 1980 in einer Neuauflage?

**WS16/17, © Prof. Dr. E. Rahm 5 - 9**

DBS<sub>1</sub>

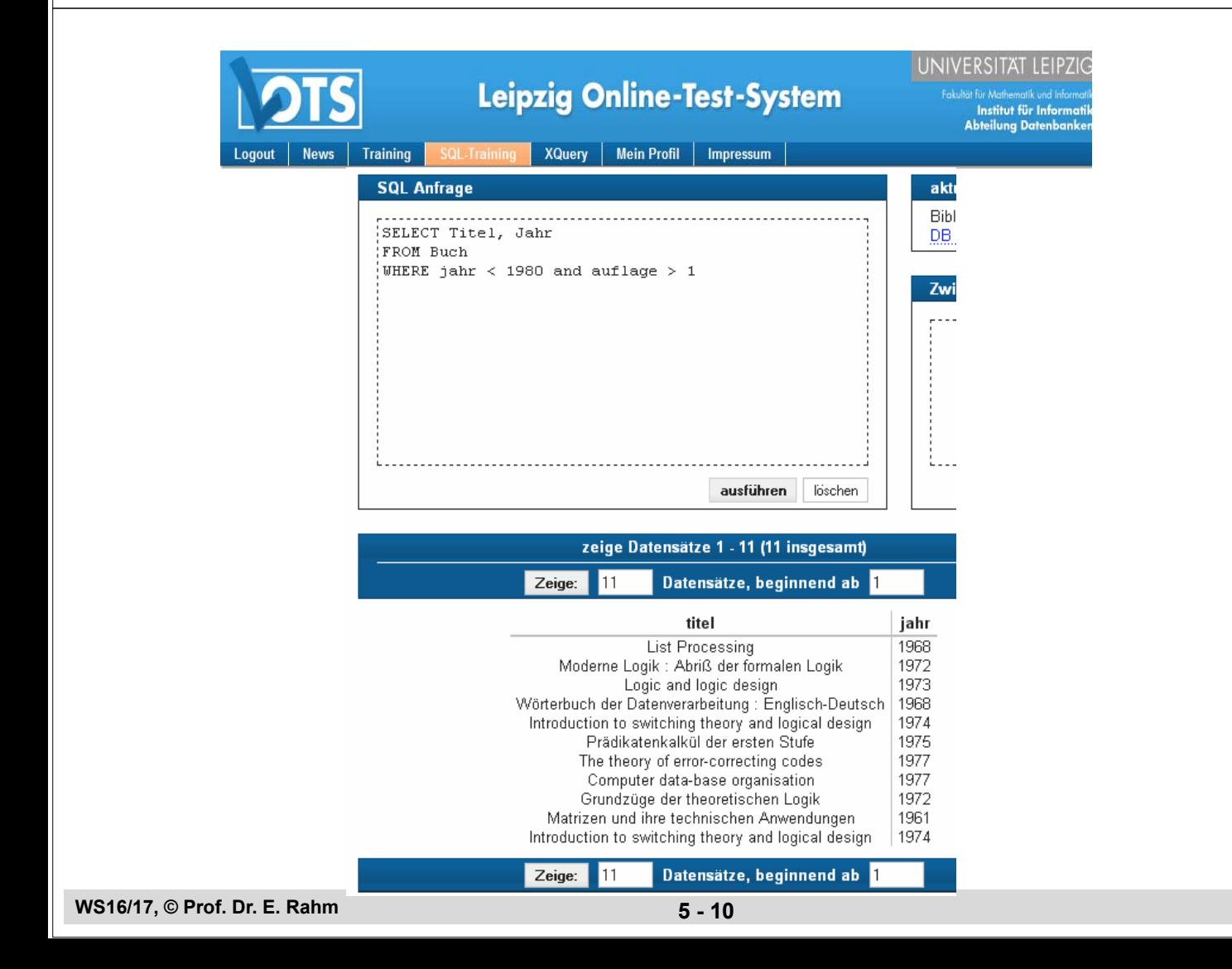

## **Sortierte Ausgabe**

- ORDER BY-Klausel zur aufsteigenden (ascending) oder absteigenden (descending) Sortierung von Ergebnissätzen
	- ohne ORDER-BY ist die Reihenfolge der Ausgabe durch das DBS bestimmt (Optimierung der Auswertung)
	- statt Attributnamen können in der ORDER BY-Klausel auch relative Positionen der Attribute aus der Select-Klausel verwendet werden

**DBS** 

#### Q3: wie Q2, jedoch sortiert nach Jahr (absteigend), Titel (aufsteigend)

SELECT FROM WHERE

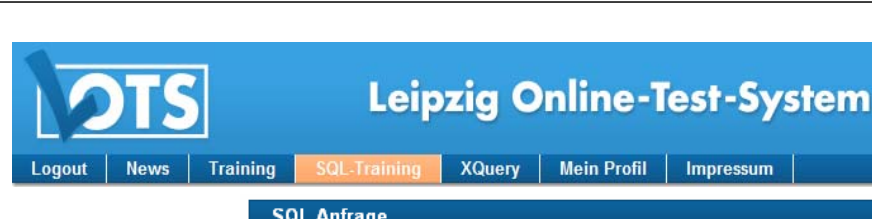

**WS16/17, © Prof. Dr. E. Rahm 5 - 11**

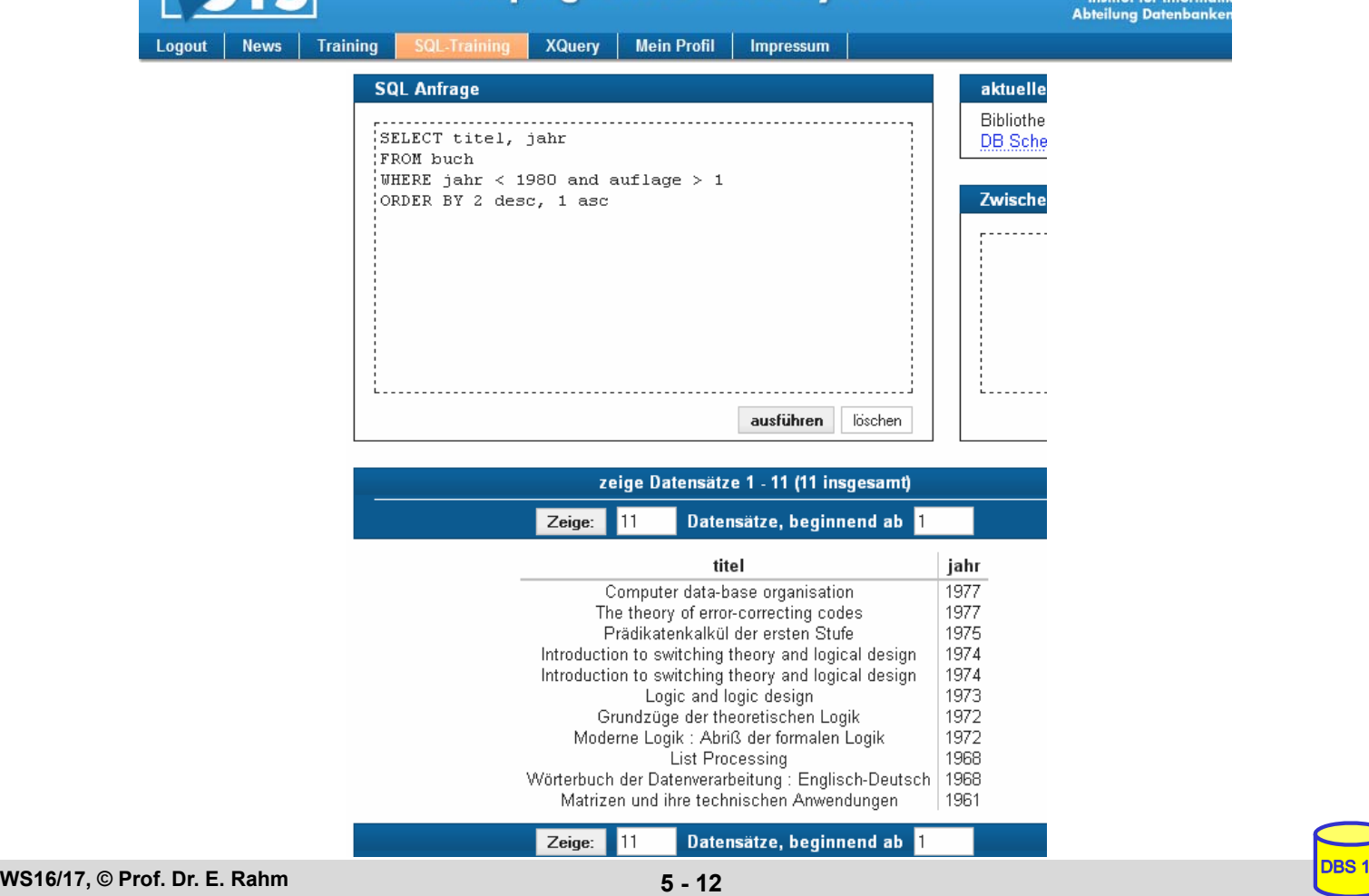

## **Duplikateliminierung**

## **SELECT DISTINCT** erzwingt Duplikateliminierung

– Default-mäßig werden Duplikate in den Attributwerten der Ausgabe nicht eliminiert (**ALL**)

#### Q4: Welche Verlagsorte gibt es?

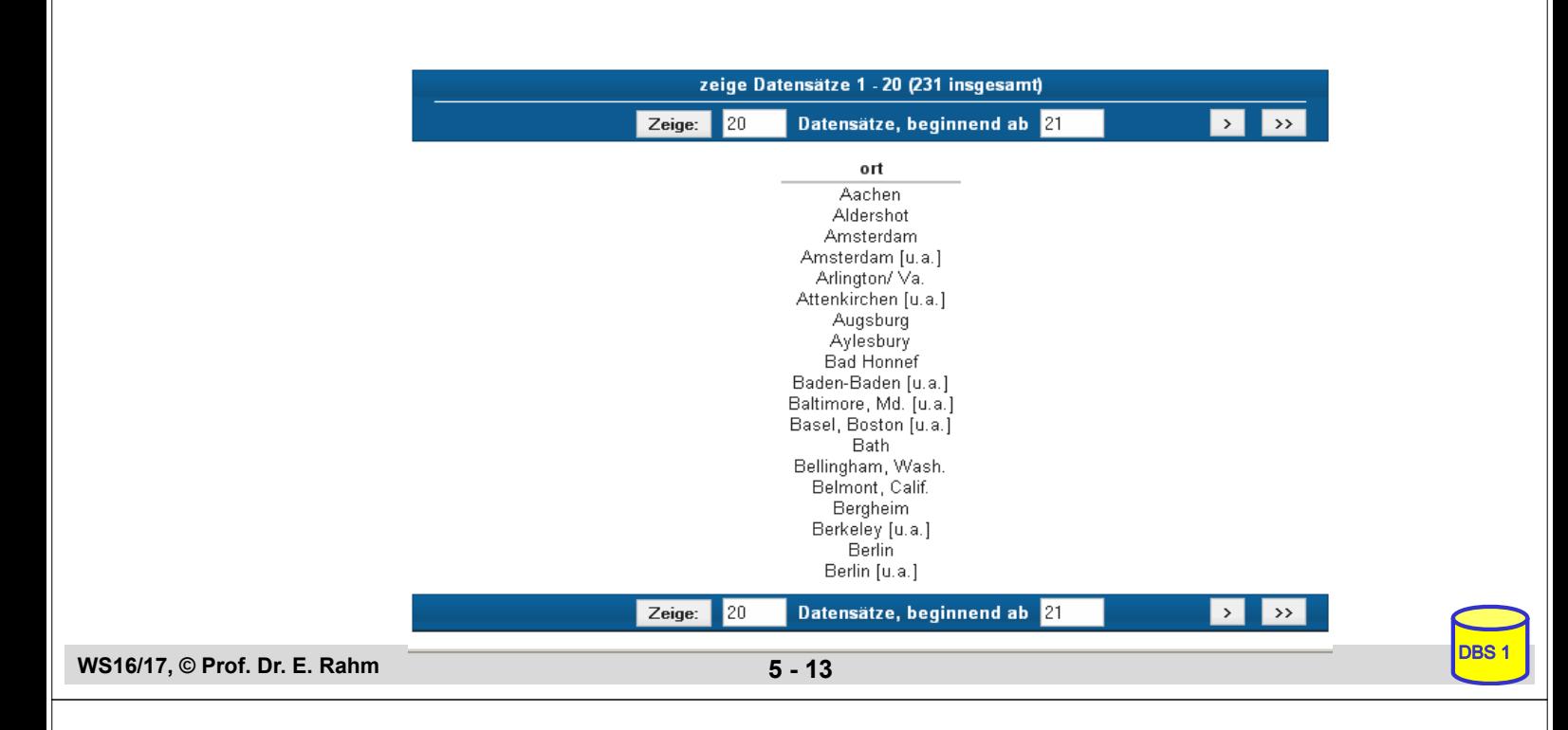

## **Umbenennungen**

### Benennung von Ergebnis-Spalten

SELECT titel AS Buchtitel, (preis/2) AS Preis in Euro FROM buch WHERE waehrung = 'DM' ORDER BY 2 DESC

- Umbenennung von Attributen (AS)
- Vergabe von Attributnamen für Texte und Ausdrücke

### ■ Umbenennung von Tabellen (FROM-Klausel)

- Einführung sogenannter Alias-Namen bzw. Korrelationsnamen
- Schlüsselwort AS optional
- Alias-Name überdeckt ursprünglichen Namen

SELECT B.titel FROM buch AS B WHERE B.preis > 300

DBS 1

## **Skalare Funktionen: CASE**

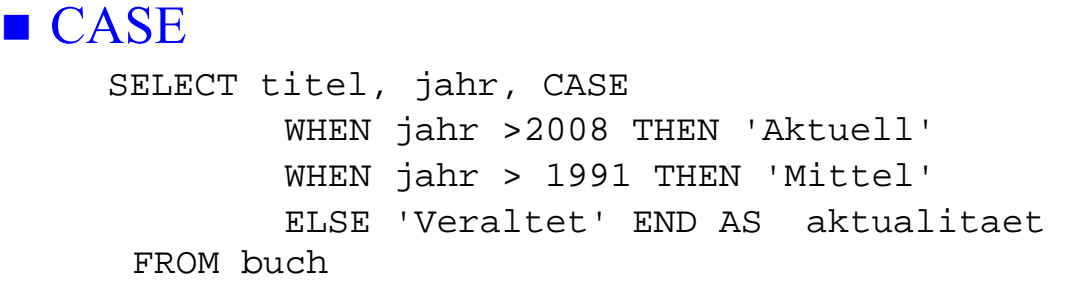

– fehlender ELSE-Zweig: NULL-Wert für sonstige Fälle

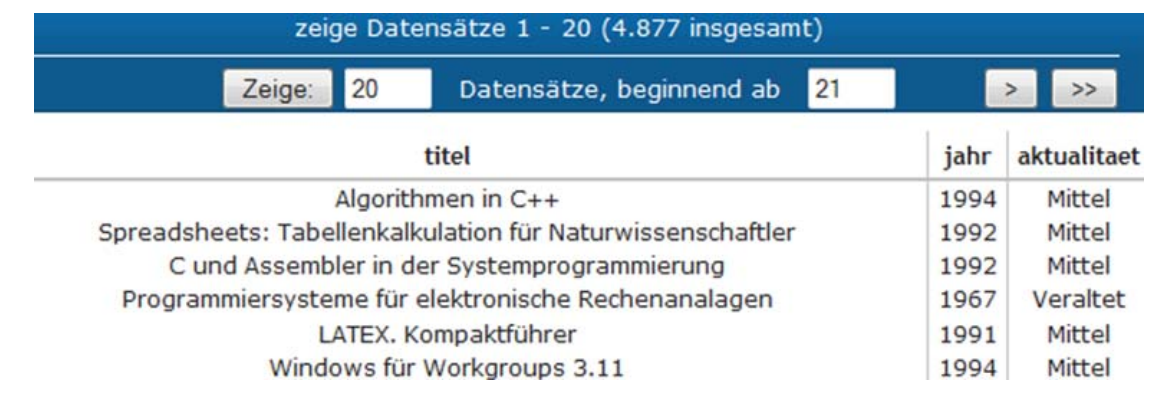

**WS16/17, © Prof. Dr. E. Rahm 5 - 15**

DBS<sub>1</sub>

DBS<sub>1</sub>

## **Weitere skalare Funktionen (Auswahl)**

### ■ String-Funktionen

- || (String-Konkatenation), CHAR\_LENGTH, BIT\_LENGTH
- SUBSTRING *Bsp*.: SUBSTRING (NAME FROM 1 FOR 20)
- POSITION, LOWER, UPPER
- TRIM *Bsp*.: TRIM (TRAILING ' ' FROM NAME)

### ■ Zeit/Datumsfunktionen

- CURRENT\_TIME, CURRENT\_DATE, CURRENT\_TIMESTAMP
- EXTRACT (Herausziehen von YEAR, MONTH, ... aus Datum)
- CAST (Typkonversionen) *Bsp*.: CAST ('2009-04-24' AS DATE) ...

## **Join-Anfragen**

#### Q5: Welche Buchtitel wurden von Berliner Verlagen herausgebracht?

SELECT FROM WHERE

- Angabe der beteiligten Relationen in FROM-Klausel
- WHERE-Klausel: Join-Bedingung sowie weitere Selektionsbedingungen
- Join-Bedingung erfordert bei gleichnamigen Attributen Hinzunahme der Relationen- oder Alias-Namen (Korrelationsnamen)
- analoge Vorgehensweise für Equi-Join und allgemeinen Theta-Join

#### Q6: Welche Bücher sind von Autor "Rahm" vorhanden?

SELECT FROM buch B, autor A, buch\_aut BA **WHERE** 

**WS16/17, © Prof. Dr. E. Rahm 5 - 17**

## **Join-Anfragen (2)**

#### ■ Hierarchische Beziehung auf einer Relation (PERS)

Beispielschema:

```
PERS (PNR int, NAME, BERUF, GEHALT, ..., MNR int, ANR int, 
      PRIMARY KEY (PNR), FOREIGN KEY (MNR) REFERENCES PERS)
```
#### Q7: Finde die Angestellten, die mehr als ihre (direkten) Manager verdienen (Ausgabe: NAME, GEHALT, NAME des Managers)

SELECT FROM **WHERE** 

#### ■ Verwendung von Korrelationsnamen obligatorisch!

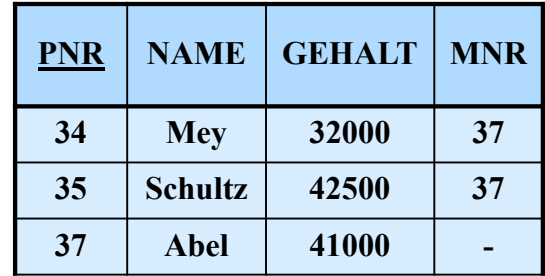

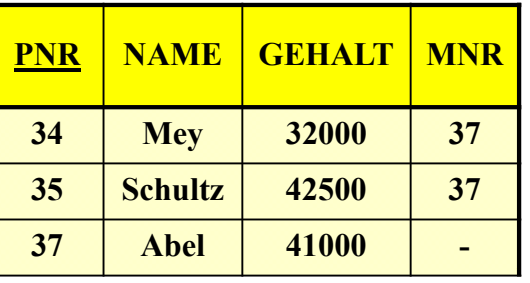

DBS<sub>1</sub>

## **Join-Ausdrücke**

### **Join-Spezifikation direkt in FROM-Klausel**

join-table-exp ::= table-ref [**NATURAL**] [join-type] **JOIN** table-ref [ON cond-exp | USING (column-commalist) ] | table ref **CROSS JOIN** table-ref | (join-table-exp) table-ref ::= table | (table-exp) | join-table-exp join type ::= INNER | { LEFT | RIGHT | FULL } [OUTER] | UNION

**Beispiel:** 

SELECT \* FROM buch B, verlag V WHERE B.verlagsid = V.verlagsid

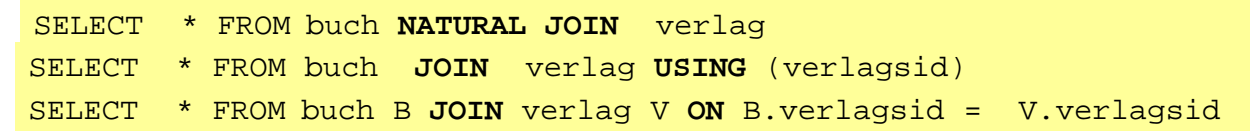

Q6<sup>\*</sup>: Welche Bücher sind von Autor "Rahm" vorhanden?

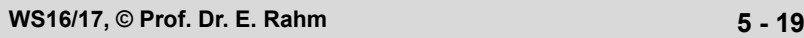

#### **SQL Anfrage**

SELECT titel, auflage, jahr FROM buch b, buch aut ba, autor a WHERE nachname='Rahm' AND b.buchid = ba.buchid AND  $ba$ . autorid =  $a$ . autorid

#### **SQL Anfrage**

SELECT titel, auflage, jahr FROM buch NATURAL JOIN buch aut NATURAL JOIN autor a WHERE nachname='Rahm'

DBS<sub>1</sub>

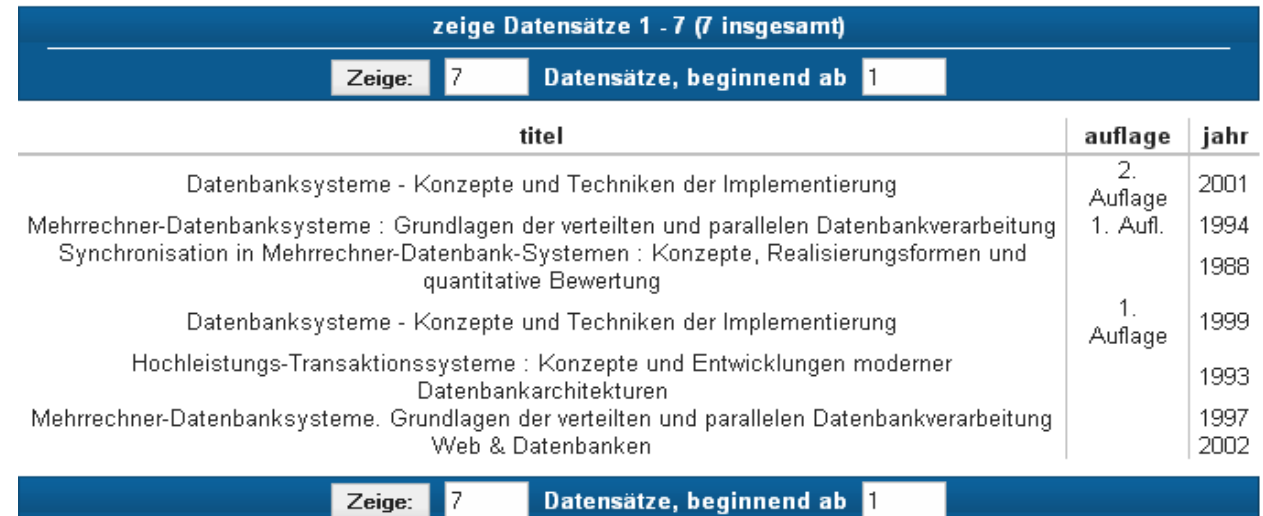

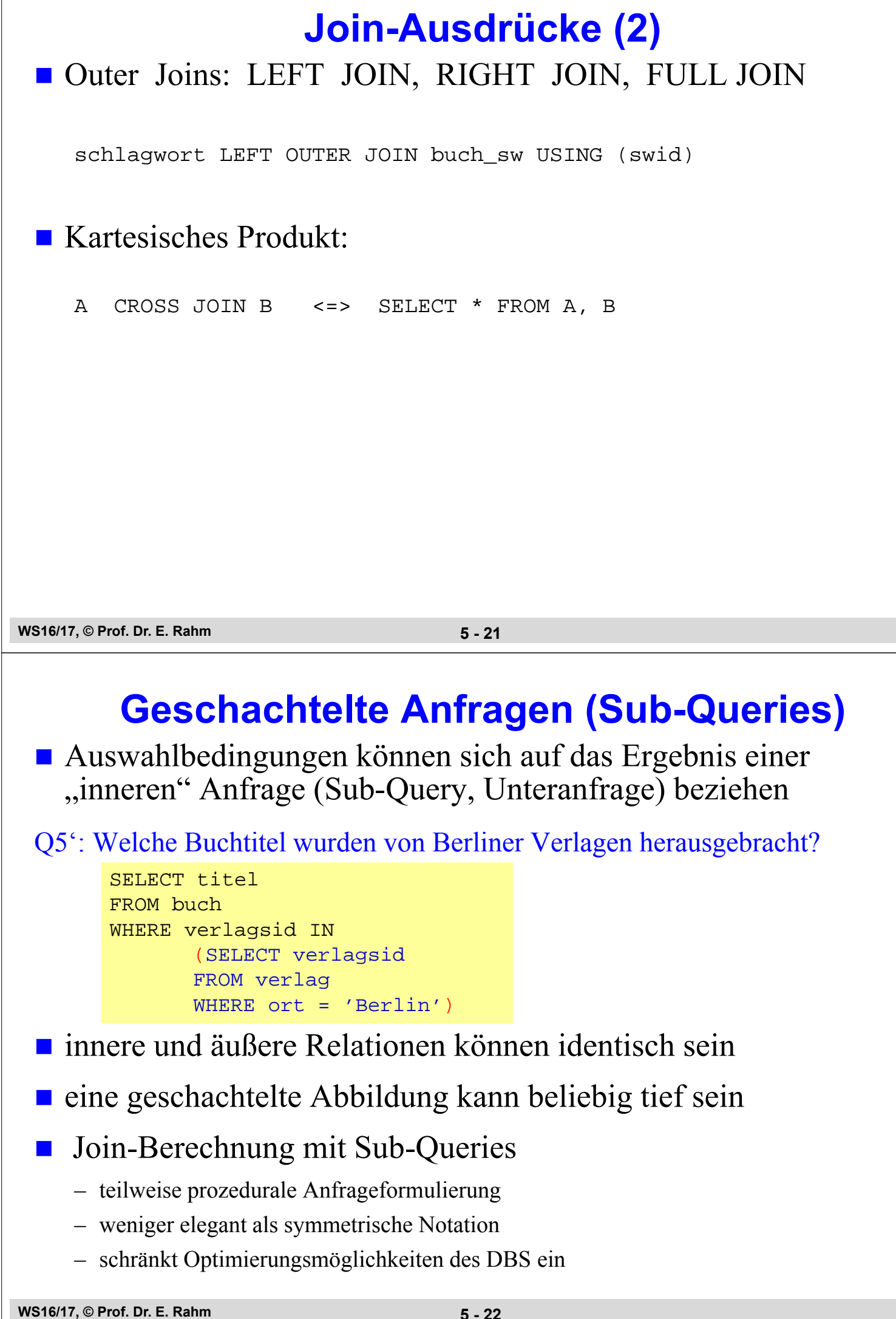

DBS<sub>1</sub>

# **Sub-Queries (2)**

### **Einfache Sub-Queries**

- 1-malige Auswertung der Sub-Query
- Ergebnismenge der Sub-Query (Zwischenrelation) dient als Eingabe der äußeren Anfrage

## Korrelierte Sub-Queries (verzahnt geschachtelte Anfragen)

- Sub-Query bezieht sich auf eine äußere Relation
- Sub-Query-Ausführung erfolgt für jedes Tupel der äußeren Relation
- Verwendung von Korrelationsnamen i.a. erforderlich

### Q5'': Welche Buchtitel wurden von Berliner Verlagen veröffentlicht?

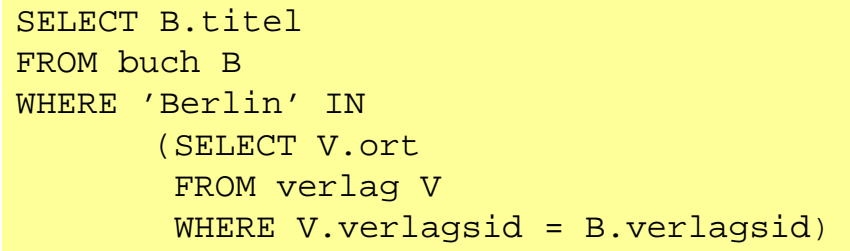

```
SELECT B.titel
FROM buch B
WHERE B.verlagsid IN 
(SELECT V.verlagsid
 FROM verlag V
 WHERE V.ort = 'Berlin')
```
### ■ besser: Join-Berechnung ohne Sub-Queries

– Sub-Queries sind nützlich zur Berechnung komplexer Vergleichswerte in WHERE-Klausel, z.B. durch Anwendung von Aggregatfunktionen in der Sub-Query

```
WS16/17, © Prof. Dr. E. Rahm 5 - 23
```
# **Weitergehende Verwendung von Sub-Queries**

### ■ 3 Arten von Sub-Oueries

- Table Sub-Queries (mengenwertige Ergebnisse)
- Row Sub-Queries (Tupel-Ergebnis)
- skalare Sub-Queries (atomarer Wert; Kardinalität 1, Grad 1)

#### ■ Table-Sub-Queries können überall stehen, wo ein Relationenname möglich ist, insbesondere in der FROM-Klausel.

```
SELECT titel
FROM (Select * from Verlag where Ort='Leipzig') as LVERLAG 
               NATURAL JOIN buch
WHERE Jahr > 1980
```
#### ■ skalare Sub-Queries können auch in SELECT-Klausel stehen

SELECT titel, (Select name FROM verlag v where v.verlagsid=b.verlagsid) AS Verlag

```
FROM Buch b
```

```
WHERE Jahr =1998
```
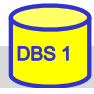

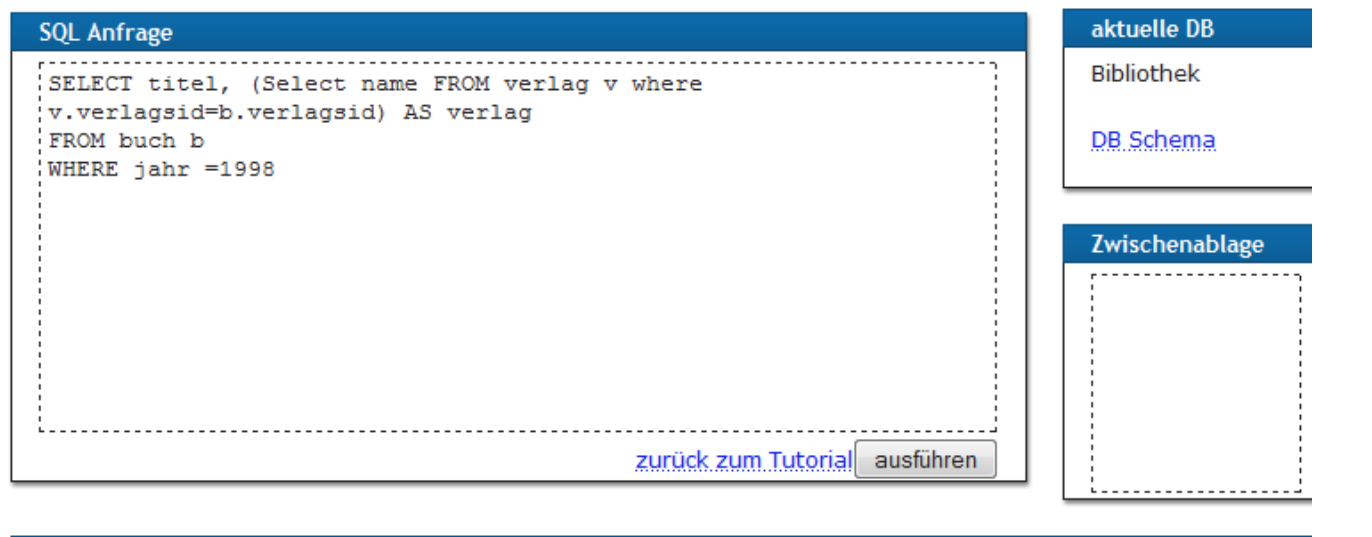

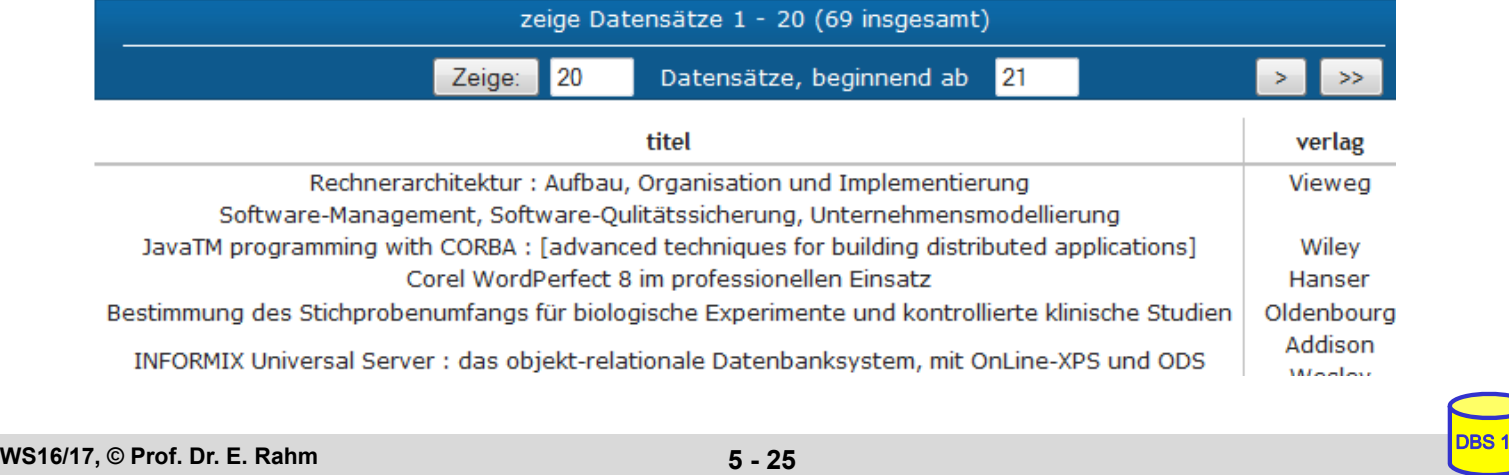

## **Benutzung von Aggregat (Built-in)- Funktionen**

aggregate-function-ref ::= **COUNT(\*)** | {**AVG** | **MAX** | **MIN** | **SUM** | **COUNT**} ([ALL | DISTINCT] scalar-exp)

#### ■ Standard-Funktionen: AVG, SUM, COUNT, MIN, MAX

- Elimination von Duplikaten : DISTINCT
- keine Elimination : ALL (Defaultwert)
- Typverträglichkeit erforderlich

#### Q8: Bestimme das Durchschnittsgehalt aller Angestellten

```
SELECT AVG (GEHALT)
FROM PERS
```
#### **Auswertung**

- Built-in-Funktion (AVG) wird angewendet auf einstellige Ergebnisliste (GEHALT)
- keine Eliminierung von Duplikaten
- Verwendung von arithmetischen Ausdrücken ist möglich: AVG (GEHALT/12)

DBS 1

## **Aggregatfunktionen (2)**

Q9: Wie viele Verlage gibt es? SELECT FROM

- Q10: An wie vielen Orten gibt es Verlage? SELECT FROM
- Q11: Für wie viele Bücher ist der Verlag bekannt?

SELECT FROM

Q12: Für wie viele Bücher ist der Verlag nicht bekannt?

SELECT FROM

#### Q13: Zu wie vielen Verlagen gibt es Bücher ?

**SELECT** FROM

**WS16/17, © Prof. Dr. E. Rahm 5 - 27**

DBS<sub>1</sub>

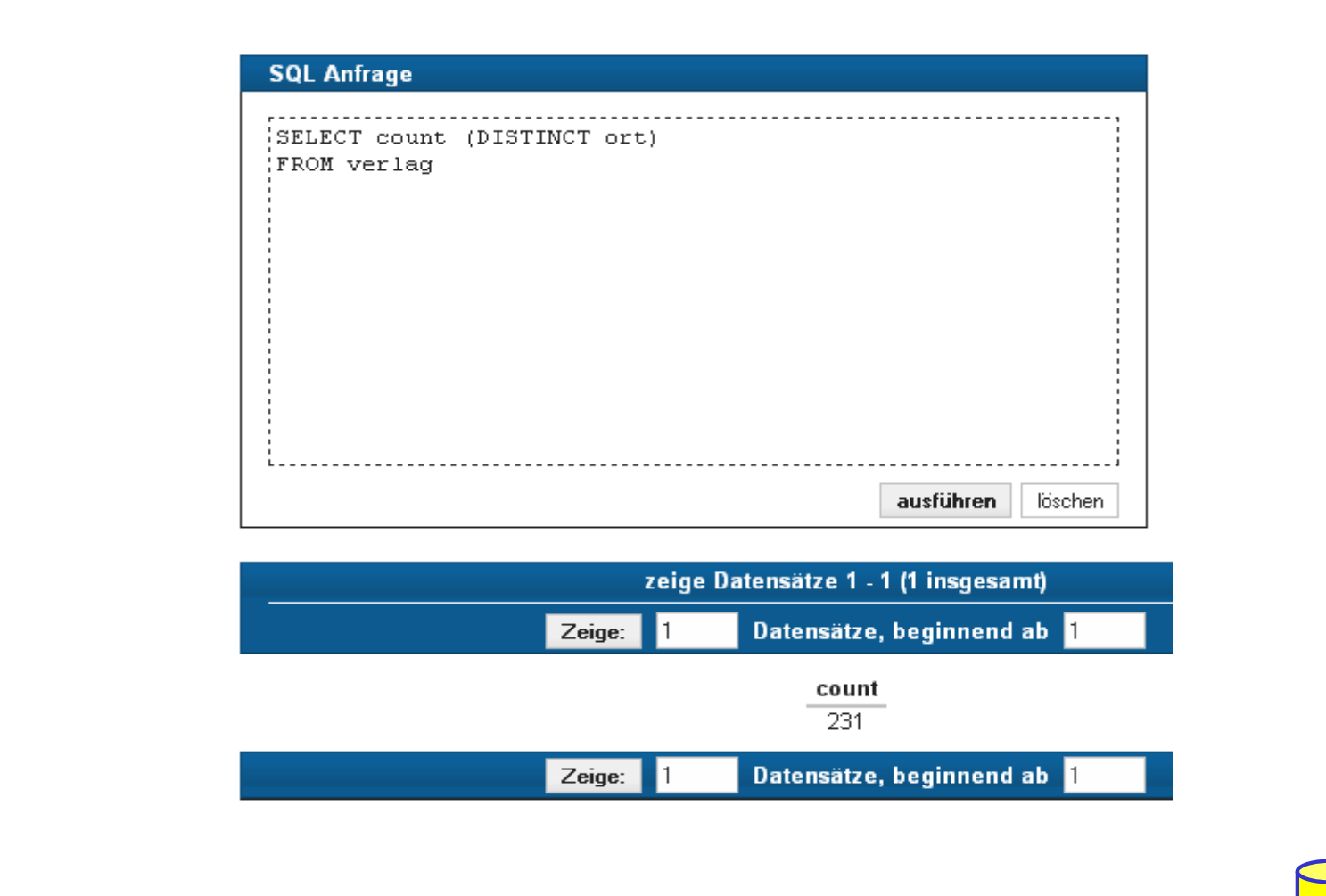

## **Aggregatfunktionen (3)**

#### Aggregatfunktionen können nicht direkt in WHERE-Klausel verwendet werden

– Verwendung von Sub-Queries

Q14: Welches Buch (Titel, Jahr) ist am ältesten?

SELECT Titel, Jahr FROM Buch

#### Q15: An welchen Orten gibt es mehr als drei Verlage?

SELECT FROM WHERE

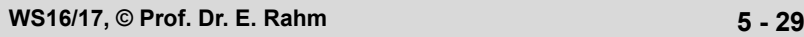

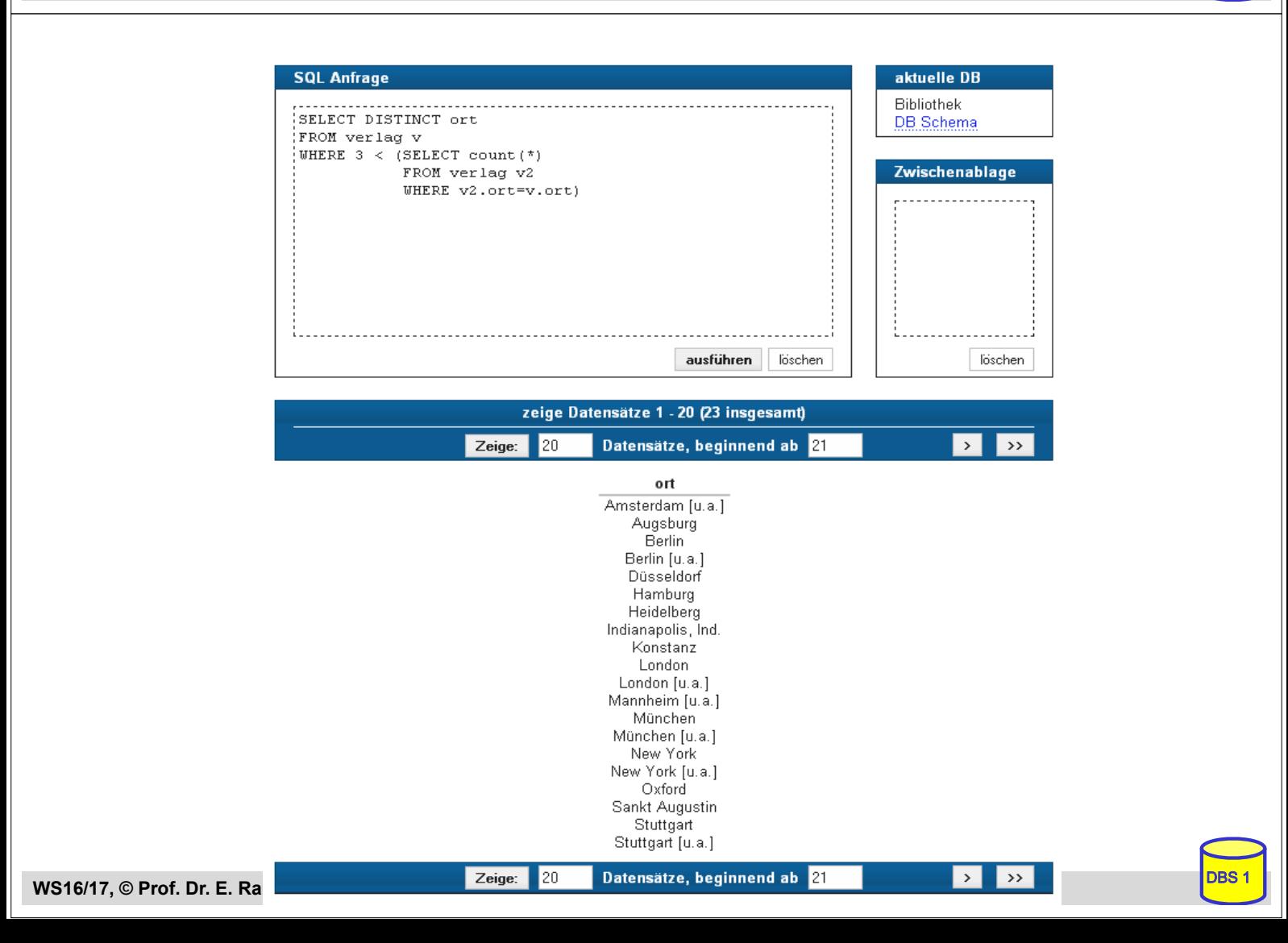

# **Partitionierung einer Relation in Gruppen**

SELECT ... FROM ... [WHERE ...] [ **GROUP BY** column-ref-commalist ]

### Gruppenbildung auf Relationen: GROUP-BY-Klausel

- Tupel mit übereinstimmenden Werten für Gruppierungsattribut(e) bilden je eine Gruppe
- ausgegeben werden können nur: *Gruppierungsattribute, Konstante, Ergebnis von Aggregatfunktionen (-> 1 Satz pro Gruppe)*
- die Aggregatfunktion wird jeweils auf die Tupeln einer Gruppe angewendet

Q16: Liste alle Verlage mit der Anzahl ihrer Bücher auf

SELECT verlagsid FROM buch

Ausgabe von Verlagsname?

**WS16/17, © Prof. Dr. E. Rahm 5 - 31**

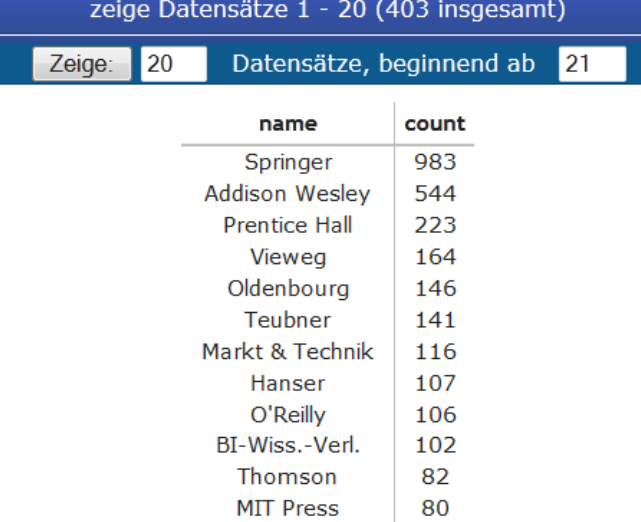

**DBS** 

DBS<sub>1</sub>

#### **SQL Anfrage**

------------------------select name, count (\*) from buch natural join verlag group by name order by 2 desc

# **Group-By (2)**

Q17: Liste alle Abteilungen und das Durchschnitts- sowie Spitzengehalt ihrer Angestellten auf.

**SELECT FROM PERS** 

**PERS**

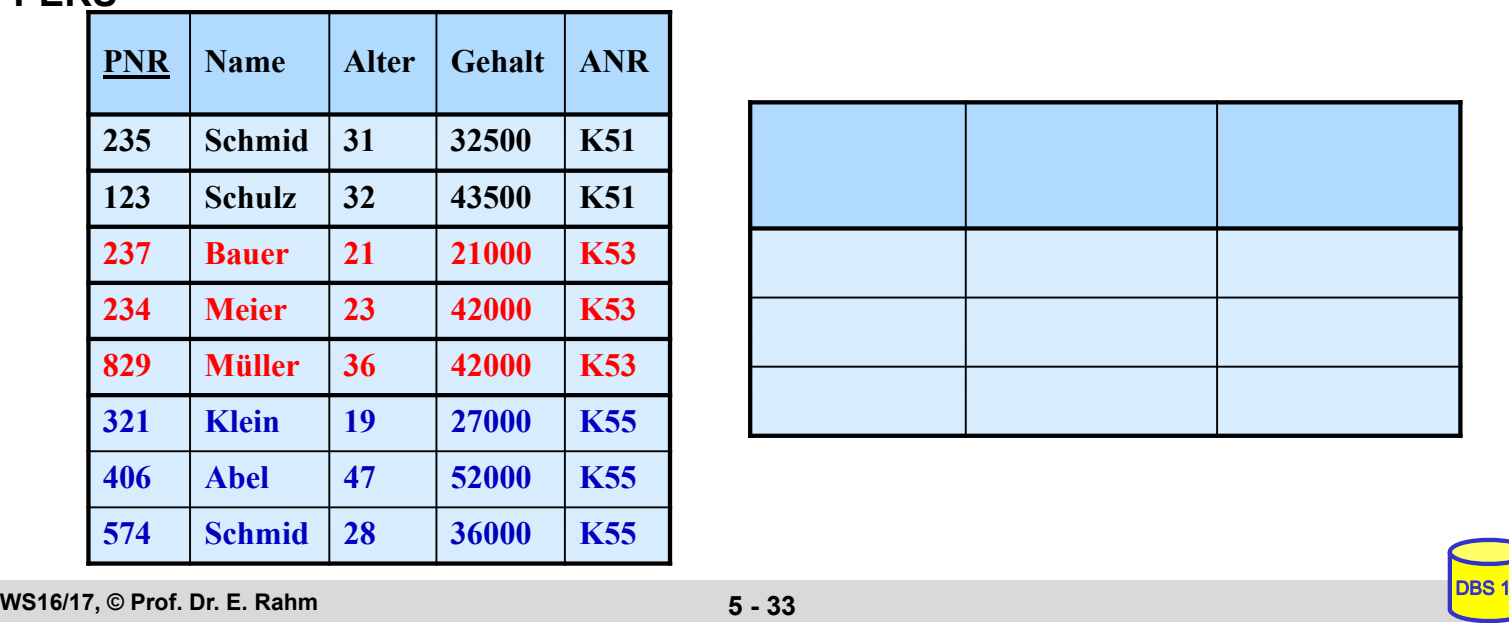

## **Auswahl von Gruppen (HAVING-Klausel)**

SELECT ... FROM ... [WHERE ...] [ GROUP BY column-ref-commalist ] [ **HAVING** cond-exp ]

- HAVING: Bedingungen nur bezüglich Gruppierungsattribut(en)
	- meist Verwendung von Aggregatfunktionen
- **Fragen werden in den folgenden Reihenfolge bearbeitet:** 
	- **1.** Tupeln werden ausgewählt durch die WHERE-Klausel.
	- **2.** Gruppen werden gebildet durch die GROUP-BY-Klausel.
	- **3.** Gruppen werden ausgewählt, wenn sie die HAVING-Klausel erfüllen

#### Q18: Für welche Abteilungen in Leipzig ist das Durchschnittsalter kleiner als 30?

SELECT FROM WHERE

# **HAVING-Klausel (2)**

#### Q19: Bestimme die Gehaltssummen der Abteilungen mit mehr als 5 **Mitarbeitern**

SELECT FROM

### Q15': An welchen Orten gibt es mehr als drei Verlage? "Profi-Version"

SELECT ORT FROM VERLAG

DBS<sub>1</sub>

DBS<sub>1</sub>

## **Suchbedingungen**

#### Sammlung von Prädikaten

- Verknüpfung mit AND, OR, NOT
- Auswertungsreihenfolge ggf. durch Klammern

#### nicht-quantifizierte Prädikate:

- Vergleichsprädikate
- LIKE-, BETWEEN-, IN-Prädikate
- Test auf Nullwert
- UNIQUE-Prädikat: Test auf Eindeutigkeit
- MATCH-Prädikat: Tupelvergleiche
- OVERLAPS-Prädikat: Test auf zeitliches Überlappen von DATETIME-Werten

## **quantifizierte Prädikate**

- ALL
- ANY
- EXISTS

# **Vergleichsprädikate**

comparison-cond ::= row-constructor  $\theta$  row-constructor row-constructor ::= scalar-exp | (scalar-exp-commalist) | (table-exp)

■ skalarer Ausdruck (scalar-exp):

– Attribut, Konstante bzw. Ausdrücke, die einfachen Wert liefern

■ Tabellen-Ausdruck (table-exp) für Row Sub-Query

– darf hier höchstens 1 Tupel als Ergebnis liefern (Kardinalität 1)

■ Vergleiche zwischen Tupel-Konstruktoren (row constructor) mit mehreren Attributen

```
– (a1, a2, ... an) = (b1, b2, ...bn) \Leftrightarrow a 1 = b1 AND a2 = b2 ... AND an = bn
```

```
– (a1, a2, ... an) < (b1, b2, ...bn) \Leftrightarrow (a1 < b1) OR ((a1 = b1) AND (a2 < b2)) OR (...)
```
SELECT ...

```
WHERE ("Leipzig", 2000) =
         (Select Ort, Gründungsjahr FROM Verein ... )
```
**WS16/17, © Prof. Dr. E. Rahm 5 - 37**

DBS<sub>1</sub>

DBS<sub>1</sub>

## **LIKE-Prädikate**

char-string-exp [ **NOT** ] **LIKE** char-string-exp [**ESCAPE** char-string-exp ]

- Suche nach Strings, von denen nur Teile bekannt sind (pattern matching)
- LIKE-Prädikat vergleicht einen Datenwert mit einem "Muster" ("Maske")
- Aufbau einer Maske mit Hilfe zweier spezieller Symbole

 $\%$  bedeutet "null oder mehr beliebige Zeichen"

bedeutet "genau ein beliebiges Zeichen"

– das LIKE-Prädikat ist TRUE, wenn der entsprechende Datenwert der aufgebauten Maske mit zulässigen Substitutionen von Zeichen für "%" und " " entspricht

– Suche nach  $\sqrt{ }$  " durch Voranstellen eines Escape-Zeichens möglich.

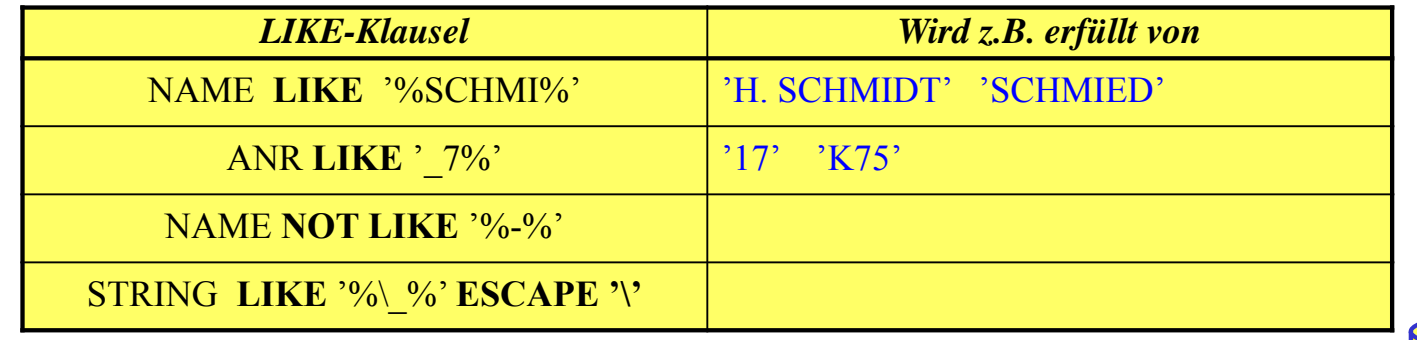

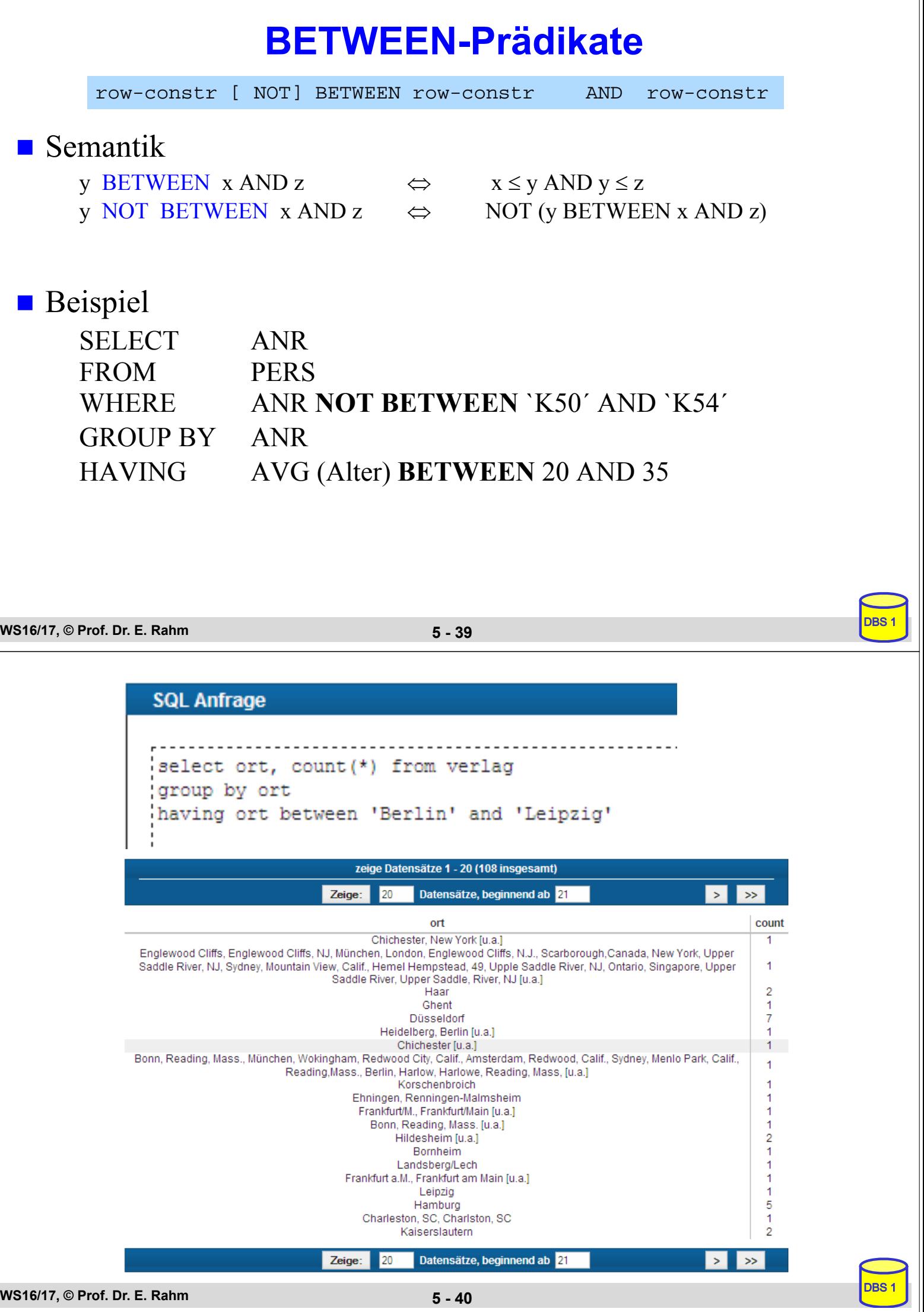

1

**WS16/17, © Prof. Dr. E. Rahm 5 - 40**

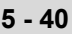

## **IN-Prädikate**

row-constr [NOT] IN (table-exp) | scalar-exp [NOT] IN (scalar-exp-commalist)

### ■ ein Prädikat in einer *WHERE*-Klausel kann ein Attribut auf Zugehörigkeit zu einer Menge testen:

 $-$  *explizite Mengendefinition*:  $A_i$  IN  $(a_1, a_j, a_k)$ 

– *implizite Mengendefinition*: Ai IN (SELECT . . .)

#### Semantik

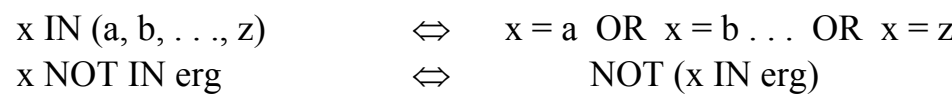

Q20: Finde die Autoren mit Nachname Maier, Meier oder Müller

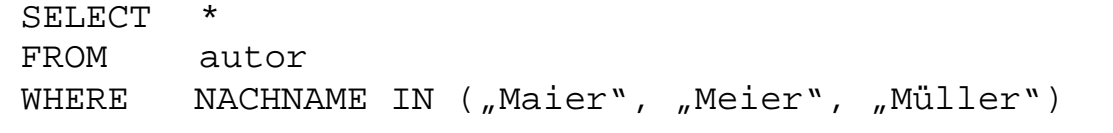

Q21: Finde die Schlagworte, die nicht verwendet wurden

**WS16/17, © Prof. Dr. E. Rahm 5 - 41** SELECT<sup>\*</sup> FROM schlagwort WHERE

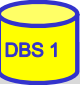

DBS<sub>1</sub>

## **NULL-Werte**

### **pro Attribut kann Zulässigkeit von Nullwerten festgelegt werden**

- unterschiedliche Bedeutungen: Datenwert ist momentan nicht bekannt
- Attributwert existiert nicht für ein Tupel

### **Behandlung von Nullwerten**

- das Ergebnis einer arithmetischen Operation (+, -, \*, /) mit einem NULL-Wert ist ein NULL-Wert
- Tupel mit NULL-Werten im Verbundattribut nehmen am Verbund nicht teil
- Auswertung eines NULL-Wertes in einem Vergleichsprädikat mit irgendeinem Wert ist UNKNOWN (?)

#### ■ bei Auswertung von Booleschen Ausdrücken wird 3-wertige Logik eingesetzt

– das Ergebnis ? bei der Auswertung einer WHERE-Klausel wird wie FALSE behandelt.

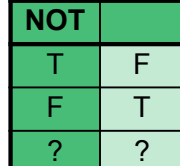

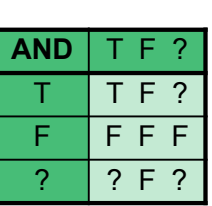

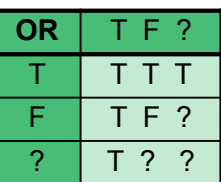

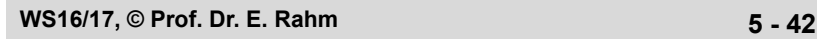

## **NULL-Werte: Problemfälle**

### ■ 3-wertige Logik führt zu unerwarteten Ergebnissen

Bsp.: PERS (Alter  $\le$  = 50) vereinigt mit PERS (Alter > 50)

ergibt nicht notwendigerweise Gesamtrelation PERS

■ Nullwerte werden bei SUM, AVG, MIN, MAX nicht berücksichtigt, während COUNT(\*) alle Tupel (inkl. Null-Tupel, Duplikate) zählt.

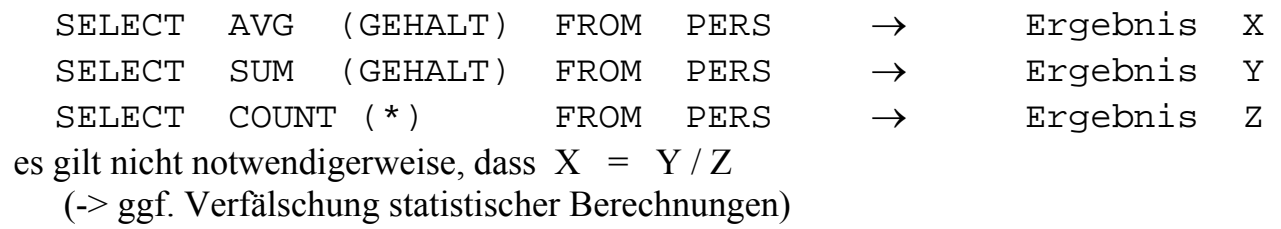

spezielles SQL-Prädikat zum Test auf NULL-Werte:

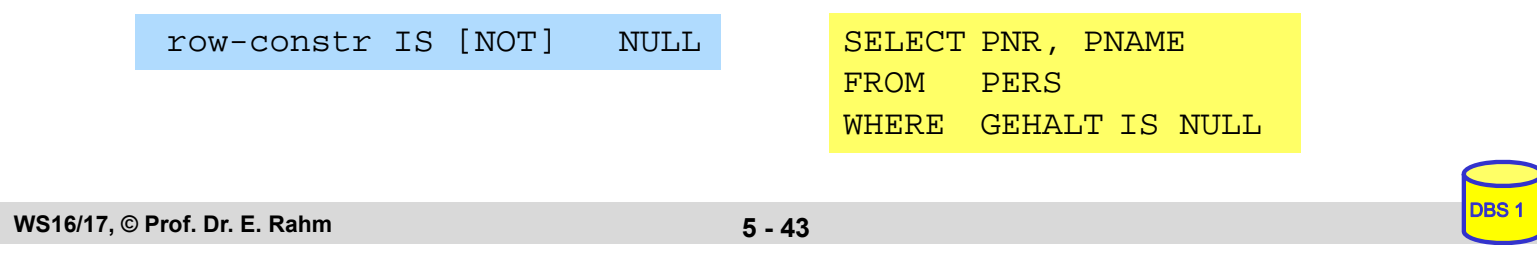

## **Quantifizierte Prädikate**

All-or-Any-Prädikat

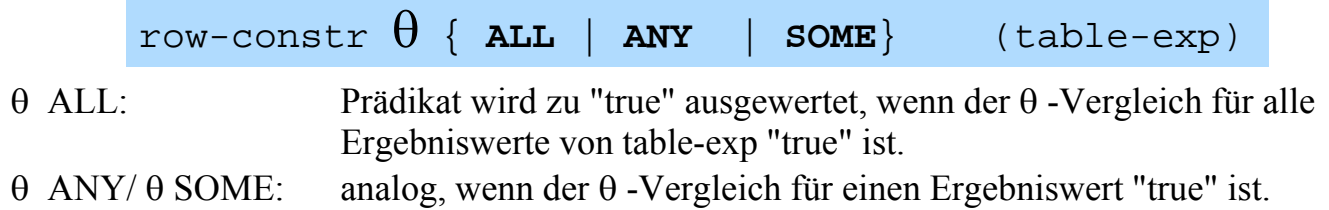

Q22: Finde die Manager, die mehr verdienen als alle ihre Angestellten SELECT M.PNR FROM PERS M WHERE M.Gehalt

#### Q23: Finde die Manager, die weniger als einer ihrer Angestellten verdienen

#### **Existenztests** Prädikat wird "false", wenn table-exp auf die leere Menge führt, sonst "true"  $\blacksquare$  im EXISTS-Kontext darf table-exp mit (SELECT  $\ast$  ...) spezifiziert werden (Normalfall) ■ Semantik  $x \theta$  ANY (SELECT y FROM T WHERE  $p$ )  $\Leftrightarrow$ EXISTS (SELECT  $*$  FROM T WHERE (p) AND  $(x \theta T.y)$ )  $x \theta$  ALL (SELECT y FROM T WHERE p)  $\Leftrightarrow$ NOT EXISTS (SELECT  $*$  FROM T WHERE (p) AND NOT  $(x \theta T.y)$ ) Q22': Finde die Manager, die mehr verdienen als alle ihre Angestellten. SELECT M.PNR FROM PERS M WHERE [NOT] EXISTS (table-exp)

```
WS16/17, © Prof. Dr. E. Rahm 5 - 45
```
## **Existenztests (2)**

Q24: Finde die Schlagworte, die für mindestens ein (... kein) Buch vergeben wurden

SELECT S.\* FROM schlagwort S **WHERE** 

Q25: Finde die Bücher, die alle Schlagworte des Buchs mit der ID 3545 abdecken (*andere Formulierung*: Finde die Bücher, zu denen kein Schlagwort "existiert", das nicht auch für Buch 3545 existiert).

SELECT B.titel FROM buch B **WHERE** 

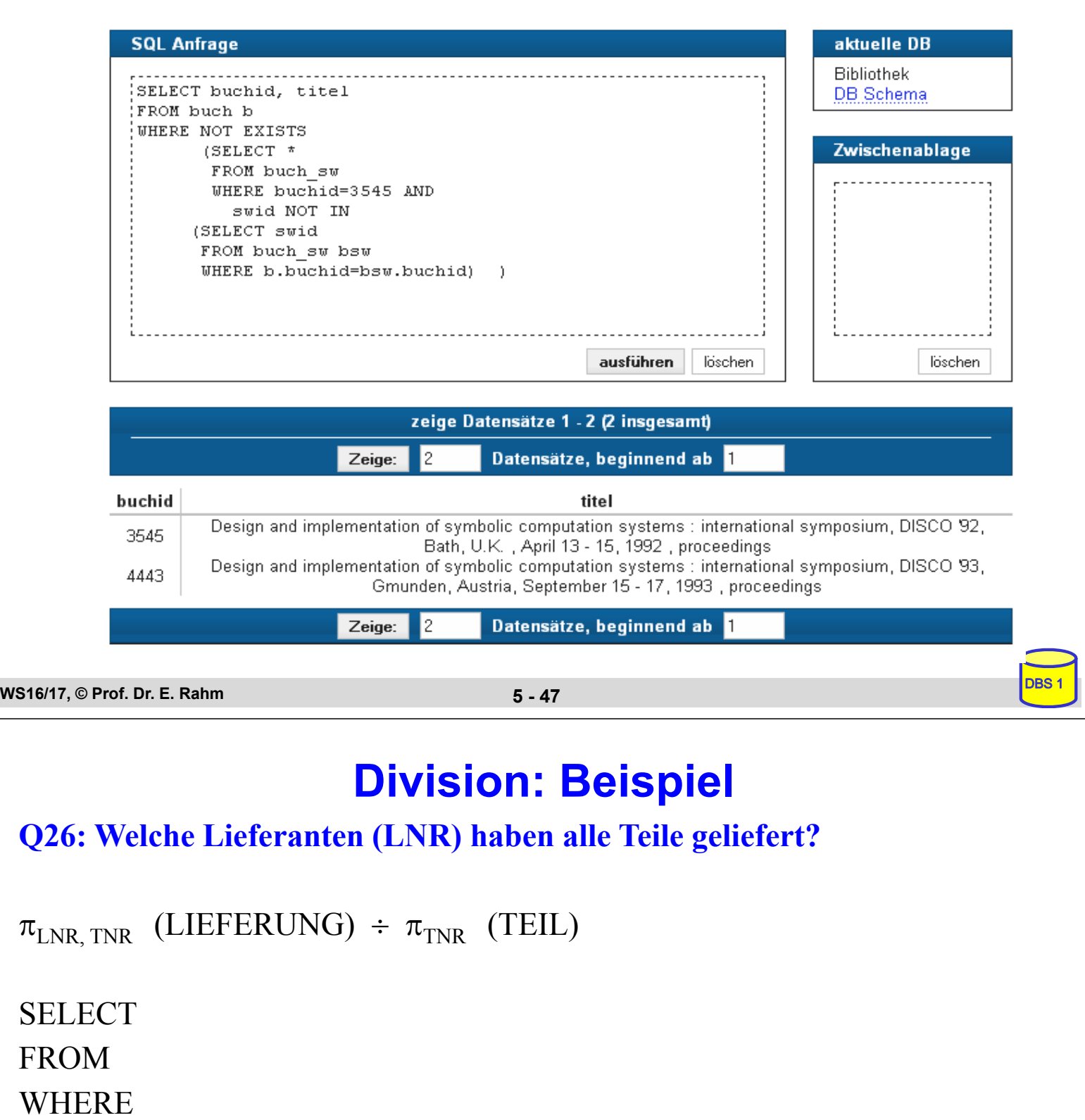

## **Einsatz von Mengen-Operatoren**

■ Vereinigung (UNION), Durchschnitts- (INTERSECT) und Differenzbildung (EXCEPT) von Relationen bzw. Query-Ergebnissen

table-exp {**UNION** | **EXCEPT | INTERSECT** } [ALL][CORRESPONDING [BY (column-commalist)]] table-exp

- vor Ausführung werden Duplikate entfernt (außer für ALL)
- für die Operanden werden Vereinigungsverträglichkeit und übereinstimmende Attributnamen gefordert (ggf. vorher umbenennen)

#### **Abschwächung:**

- *CORRESPONDING BY (A1, A2, ...An):* Operation ist auf Attribute Ai beschränkt, die in beiden Relationen vorkommen müssen (-> n-stelliges Ergebnis)
- *CORRESPONDING*: Operation ist auf gemeinsame Attribute beschränkt

#### Q21': Welche Schlagworte wurden nie verwendet ? (Q24')

#### (SELECT swid FROM schlagwort ) **EXCEPT**

(SELECT swid FROM buch-sw)

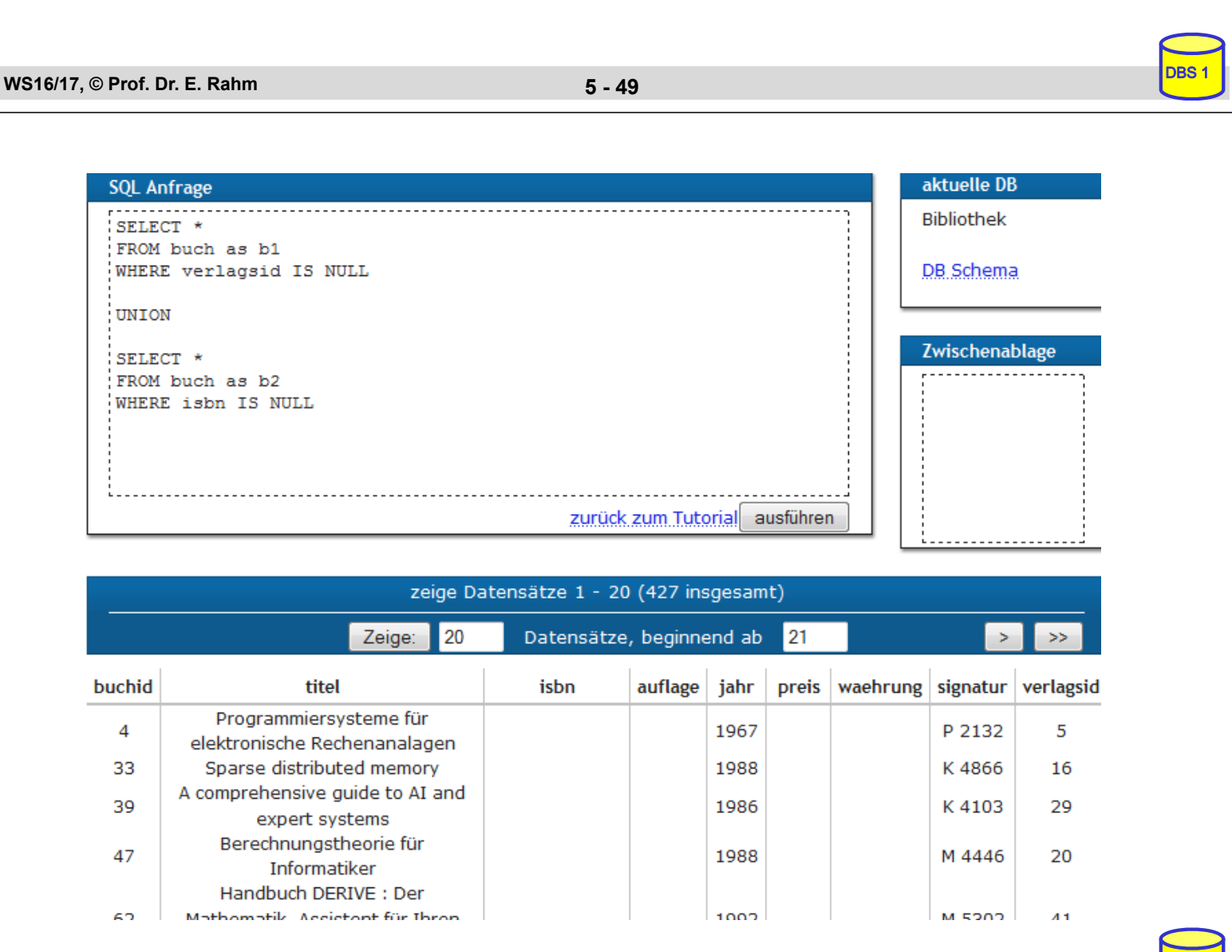

**DBS** 

# **Einfügen von Tupeln (INSERT)**

**INSERT INTO** table [ (column-commalist) ] { **VALUES** row-constr-commalist | table-exp | DEFAULT VALUES }

■ satzweises Einfügen (direkte Angabe der Attributwerte)

*Bsp.: Füge den Schauspieler Garfield mit der PNR 4711 ein*

- alle nicht angesprochenen Attribute erhalten Nullwerte
- falls alle Werte in der richtigen Reihenfolge versorgt werden, kann Attributliste entfallen (NICHT zu empfehlen)
- Integritätsbedingungen müssen erfüllt werden

**WS16/17, © Prof. Dr. E. Rahm 5 - 51**

DBS<sub>1</sub>

DBS<sub>1</sub>

# **INSERT (2)**

 mengenorientiertes Einfügen: einzufügende Tupeln werden aus einer anderen Relation mit Hilfe einer SELECT-Anweisung ausgewählt

*Bsp.: Füge die Schauspieler aus L in die Relation TEMP ein*

- (leere) Relation TEMP mit kompatiblen Attributen sei vorhanden
- die spezifizierte Tupelmenge wird ausgewählt und in die Zielrelation kopiert
- die eingefügten Tupel sind unabhängig von denen, von denen sie abgeleitet/kopiert wurden.

### **Ändern von Tupeln (UPDATE)** searched-update ::= **UPDATE** table **SET** update-assignment-commalist [WHERE cond-exp] update-assignment  $::= \ column = \{ \text{scalar-exp} \mid \text{DEFAULT} \mid \text{NULL} \}$

*Gib den Schauspielern am Schauspielhaus eine Gehaltserhöhung von 2% (Attribute GEHALT und THEATER seien in SCHAUSPIELER).*

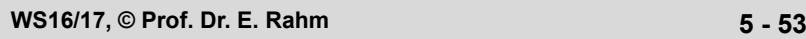

DBS<sub>1</sub>

DBS<sub>1</sub>

## **Löschen von Tupeln (DELETE)**

searched-delete ::= **DELETE** FROM table [WHERE cond-exp]

 Aufbau der WHERE-Klausel entspricht dem der SELECT-Anweisung.

*Lösche den Schauspieler mit der PNR 4711*

*Lösche alle Schauspieler, die nie gespielt haben.* DELETE FROM SCHAUSPIELER WHERE

## **MERGE (seit SQL:2003)**

#### Kombination von Insert/Update/Delete beim Mischen von Tabellen

**MERGE INTO** table1 **USING** table2 | table-exp **ON** cond-expr

#### **WHEN MATCHED THEN**

**UPDATE SET** update-assignment-commalist [WHERE cond-exp] [ DELETE WHERE cond-exp ]

#### **WHEN NOT MATCHED THEN**

**INSERT** (column-commalist) **VALUES** row-constr-commalist [WHERE cond-exp]

> **MERGE INTO PUNKTE AS P USING NEUE PUNKTE AS N**

WHEN MATCHED THEN UPDATE SET PUNKTE = N.PUNKTE

WHEN NOT MATCHED THEN INSERT

N.STUDENTEN NR, N.PUNKTE)

VALUES (N.KURS, N.AUFGABEN NR,

AND P.AUFGABEN NR = N.AUFGABEN NR AND P.STUDENTEN NR = N.STUDENTEN NR

ON P.KURS = N.KURS

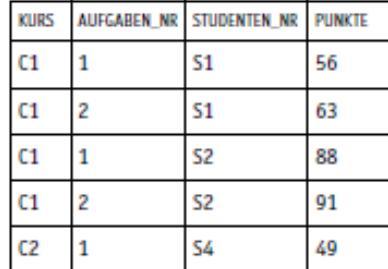

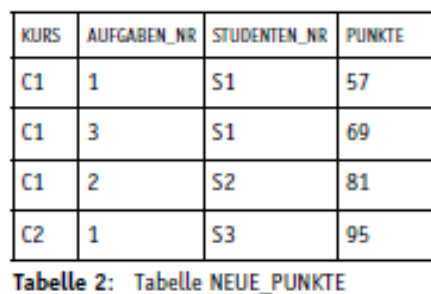

Tabelle 1: Tabelle PUNKTE

**WS16/17, © Prof. Dr. E. Rahm 5 - 55**

DBS<sub>1</sub>

## **Relationenalgebra vs. SQL (Retrieval)**

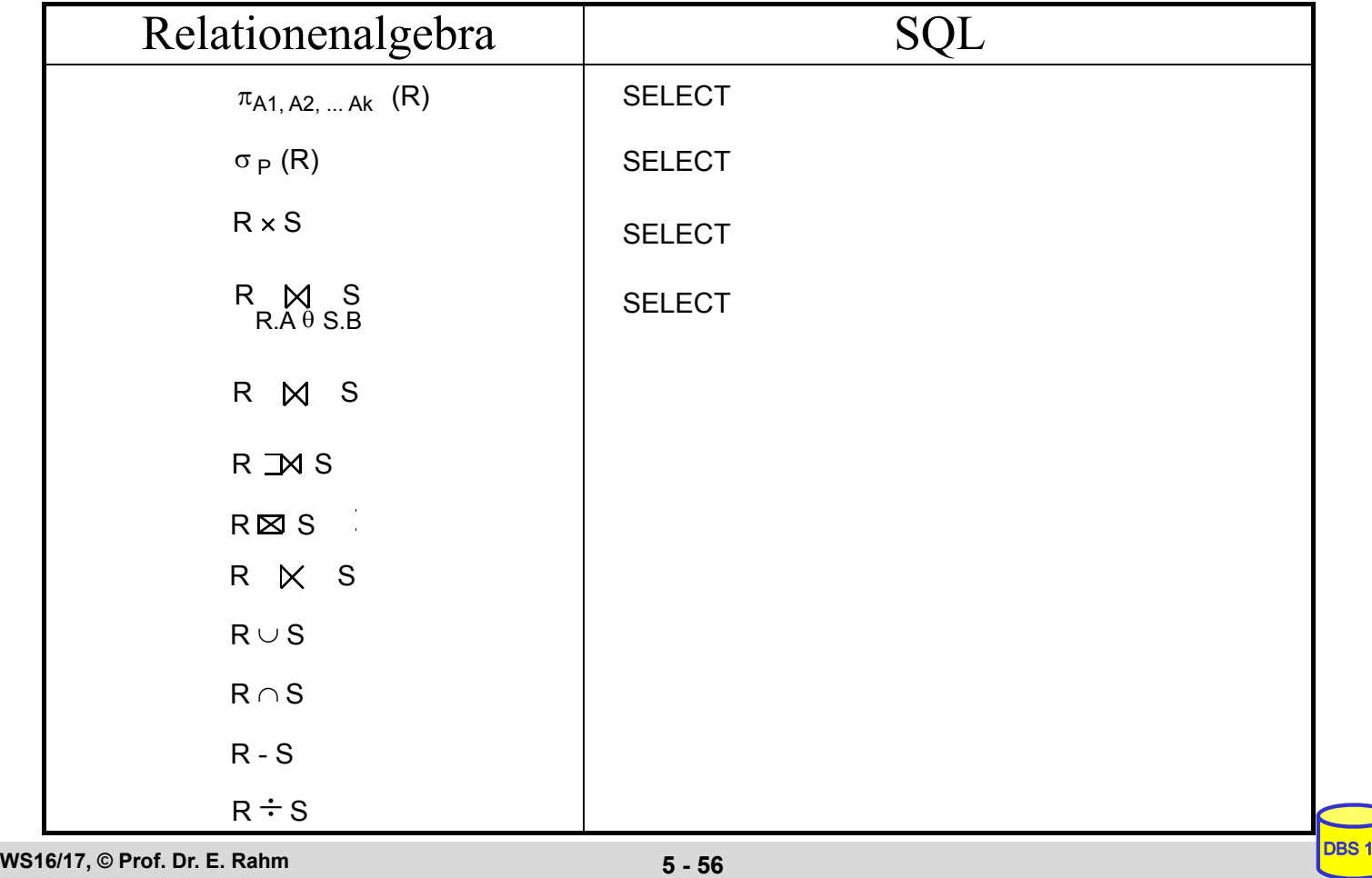

# **Zusammenfassung**

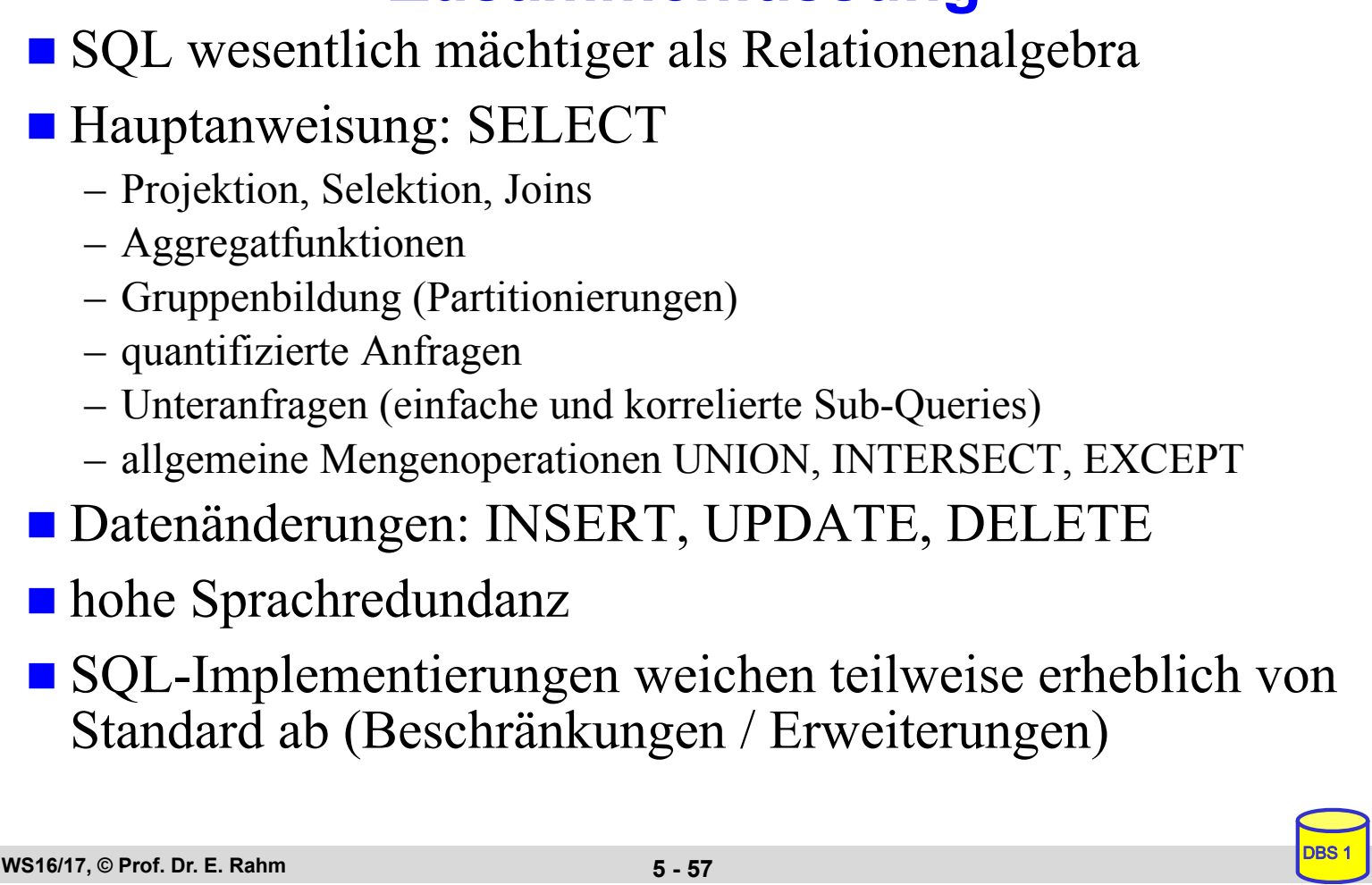